## Cheatography

router ospf 1 enable ospf

## Single-Area OSPF Cheat Sheet by [bausac16](http://www.cheatography.com/bausac16/) via [cheatography.com/100632/cs/21723/](http://www.cheatography.com/bausac16/cheat-sheets/single-area-ospf)

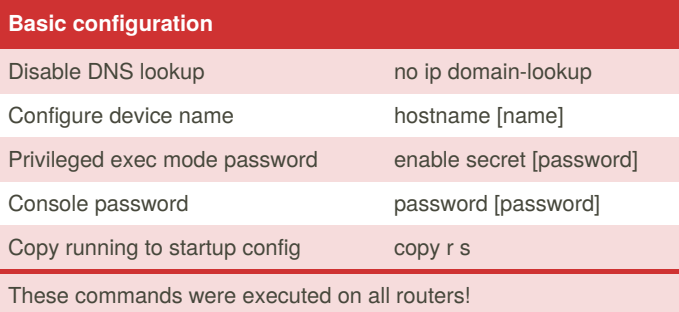

show ip ospf neighbor verify that all routers list all other routers as neighbours

interface

configure network statements

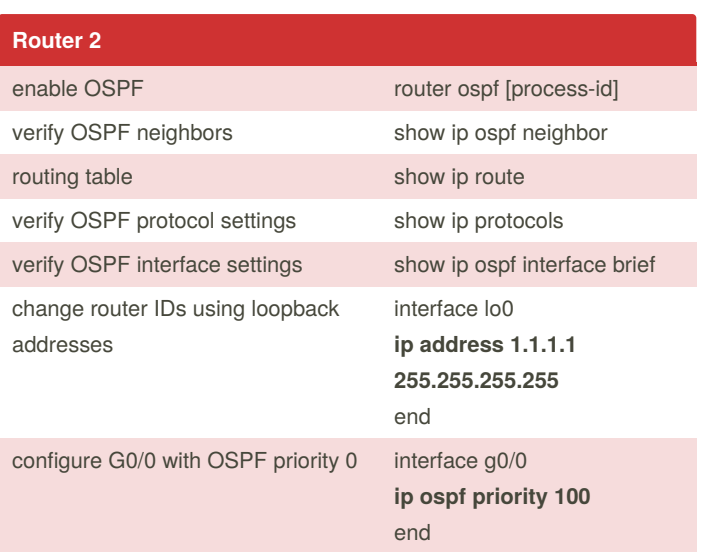

These are the most important commands for R2 concerning OSPF!

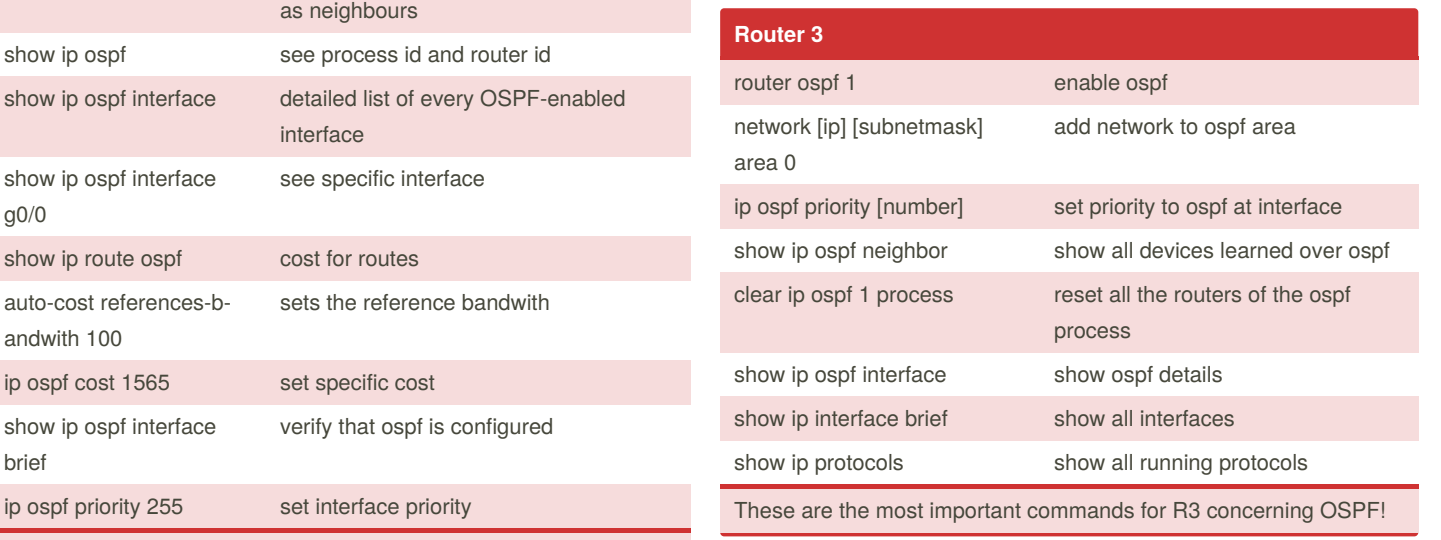

These are the most important commands for R1 concerning OSPF!

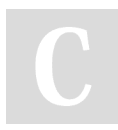

**Router 1**

0.0.0.3 area 0

g0/0

brief

network 192.168.12.0

show ip ospf interface

auto-cost references-b‐

show ip ospf interface

andwith 100

By **bausac16**

show ip route ospf cost for routes

ip ospf cost 1565 set specific cost

[cheatography.com/bausac16/](http://www.cheatography.com/bausac16/)

Published 4th February, 2020. Last updated 3rd February, 2020. Page 1 of 1.

Sponsored by **Readable.com** Measure your website readability! <https://readable.com>